## **Weitere Angebote** der ajb

**Angebot Berufliche Rehabilitation** 

**BVB REHA** Berufsvorbereitung für junge Erwachsene Hasenheide 54, 10967 Berlin

### Angebot Beschäftigung und Aktivierung

Erlebniswelt Tier + Natur in der Jungfernheide Mit Tieren in der Stadtnatur Heckerdamm 274, 13267 Berlin

#### Angebot Kontakt-und Beratungsstellen

**KBS Südlicht** Kontakt- und Beratungsstelle Rudower Str. 27/29, 12351 Berlin

### Angebot Jugend und Schule

Primus Jugendberufshilfe Ritterstraße 3, 10969 Berlin

### Angebot Wohnen und Begleitung

Moritz 55 TEW Betreutes Wohnen Friedrichshain-Kreuzberg Oranienstraße 55, 10969 Berlin

Yorck24 Therapeutische Jugendwohngruppe Yorckstr. 24, 10965 Berlin

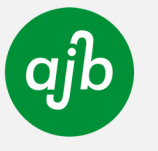

ajb gmbh Gemeinnützige Gesellschaft für Jugendberatung und psychosoziale Rehabilitation

**LOOP Jugendberufshilfe** 

Graefestraße 89 10967 Berlin

#### **Kontakt**

Christiane Reh Projektkoordination

E-Mail loop@ajb-berlin.de Telefon 030 - 32 53 43 70  $0.30 - 32.53$  43.18 **Fax** 

Verkehrsanbindung U U8 Schönleinstraße

■議 Web aib-berlin.de

ajb-berlin

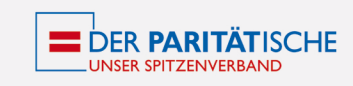

CertEuropa Zertifiziert **ISO 9001** 

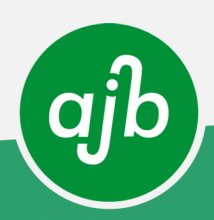

### **Jugendberufshilfe** LOOP

**JUGEND UND SCHULE** 

### Das Projektangebot

LOOP - Wir unterstützen junge Menschen durch kreative Angebote bei der Entwicklung einer Lebensperspektive

L wie Lebensnah : Du gibst den Weg vor, bestimmst die Richtung und das Tempo

O wie Orientierung : in Bezug auf Ausbildung, Schulabschluss oder Berufseinstieg

O wie Offenheit: Das Team von LOOP nimmt dich so wie du bist

P wie Praktisch: Malen, Tanzen, Upcycling, Nähen, Selbstverteidigung, Yoga - es gibt immer was zu tun

## Meine Möglichkeiten

### ... und was mich erwartet

In unserer Kreativ-, Bewegungs- und Naturwerkstatt werden verschiedenste lebenspraktische Projekte geplant, realisiert und durch Außenaktivitäten und eine individuelle Lernförderung ergänzt.

Im Laufe des Projektes wird gemeinsam mit dir eine tragfähige Zukunftsperspektive erarbeitet, Schritt für Schritt geplant und umgesetzt.

### ... und was ich erreichen kann

Bei LOOP vereinen wir Spaß und praktische Arbeit, so dass du Erfolgserlebnisse sammelst und deine Lust auf Zukunft geweckt wird!

Lerne, wie du deine psychosozialen Probleme bewältigst und wieder gestärkt in den Alltag zurückfindest.

Entwickle mit uns deinen Plan für deine nächsten Schritte.

# Hier bin ich richtig!

Du bist zwischen 16 und 21 Jahren alt und auf der Suche nach einem Projekt, dass dir hilft, eine Tagesstruktur zurück zu erlangen, dir bei der Berufsorientierung zur Seite steht und dich in psychosozialen Fragen unterstützt? Dann ist LOOP genau richtig!

Unser multiprofessionelles Team aus erfahrenen Anleiter\*innen, Sozialpädagog\*innen, Pädagog\*innen und Psycholog\*innen freut sich auf dich.

## So nehme ich teil

LOOP ist ein Projekt zur beruflichen Orientierung und Berufsvorbereitung. Dabei handelt es sich um eine Maßnahme der teilstationären beruflichen und sozialpädagogischen Jugendhilfe, die über §13 (2) in Verbindung mit §§27, 35a und §41 SGBVIII umgesetzt wird. Der Zugang erfolgt über das zuständige Jugendamt oder die Jugendberufsagentur.

Platz für Notizen